## **Practical Guide To Implementing Risk Based Thinking Into Quality Management**

Risk-based thinking (RBT) is a proactive approach to quality management that focuses on identifying, assessing, and mitigating risks that could impact the quality of your products or services. RBT is based on the principle that it is better to prevent problems from occurring in the first place than to try to fix them after they have already happened.

There are many benefits to implementing RBT into your QMS, including:

- Improved product and service quality  $\blacksquare$
- Reduced costs ú.
- Increased customer satisfaction Ľ.
- Improved regulatory compliance  $\blacksquare$
- Enhanced reputation a.

The following steps will help you to implement RBT into your QMS:

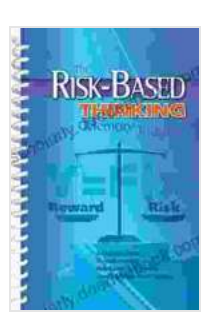

**[The Risk-Based Thinking Memory Joogger: A Practical](https://scholarly.deedeebook.com/reads.html?pdf-file=eyJjdCI6IkpNSmxJMTJzaTlnNmRVQkdoV0F1WUpjdDY3VXA2VjR5dFlVb2h3aDFYaGk5bmdVNGl6NHZOUm9VTnVUbDhjTUZCYTNaWTJlUVYrWnlBOERtZFZlbzBudFdEQisrelNMaWEzdzlOQnJBdmdodE44TGJIMlBLVXJScU1adVlqNmRtUG96VHRpR2VpUjBRS3diUDBwWXZ4S3krZUdWbnRDRXlNeTUxaElWM3h1TUdyT01pTmhVT0RveXdoTlwvMVk4bHRxdU9QXC9VcXVvdVMzQmNEdjR4VGRRbThTbU9OcUZTbk1ya2RXc1hRcytiRjZiRWZDendiaVpSQW5NTlNwZzNPMUhUd3NvUkQ4cjFvZlVKZWdPSXp3b3dOaTd2cVFCTHFGbG5VSWNtQUZBWlU9IiwiaXYiOiI0ZDUwMTVjODUxNjZjNzg1MWRhYjNlYjIxOGYzNzMwMyIsInMiOiIxYjg2NzU4ODU3ZWMxZTVlIn0%3D) Guide to Implementing Risk-Based Thinking into Quality Management Systems (Memory Jogger)**

by Jerome Dean Mahaffey

 $\star \star \star \star$  4.3 out of 5 Language : English File size : 3573 KB Screen Reader: Supported Print length : 55 pages Lending : Enabled

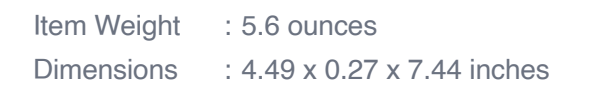

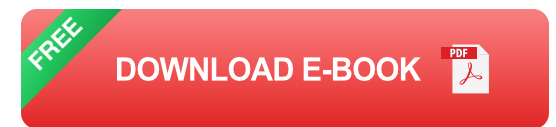

- 1. **Identify risks:** The first step is to identify all of the risks that could impact the quality of your products or services. This can be done by brainstorming with your team, conducting a risk assessment, or reviewing your existing QMS.
- 2. **Assess risks:** Once you have identified the risks, you need to assess their likelihood and impact. This will help you to prioritize the risks that you need to focus on.
- 3. **Mitigate risks:** Once you have assessed the risks, you need to develop and implement strategies to mitigate them. This could involve changing your processes, implementing new controls, or providing training to your employees.
- 4. **Monitor risks:** Once you have implemented your risk mitigation strategies, you need to monitor them to ensure that they are effective. This will help you to identify any new risks that may arise and to make adjustments to your strategies as needed.

RBT can be used to improve the quality of your products and services in a number of ways. For example, you can use RBT to:

- Identify and eliminate potential product defects  $\blacksquare$
- Improve process efficiency  $\blacksquare$
- Reduce customer complaints  $\blacksquare$
- Enhance regulatory compliance  $\blacksquare$
- Improve your reputation  $\blacksquare$

RBT is a powerful tool that can help you to improve the quality of your products and services. By following the steps outlined in this guide, you can implement RBT into your QMS and reap the many benefits that it has to offer.

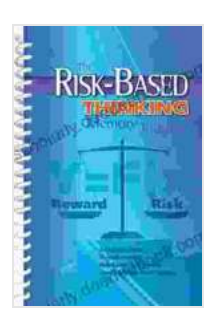

**[The Risk-Based Thinking Memory Joogger: A Practical](https://scholarly.deedeebook.com/reads.html?pdf-file=eyJjdCI6IkpNSmxJMTJzaTlnNmRVQkdoV0F1WUpjdDY3VXA2VjR5dFlVb2h3aDFYaGk5bmdVNGl6NHZOUm9VTnVUbDhjTUZCYTNaWTJlUVYrWnlBOERtZFZlbzBudFdEQisrelNMaWEzdzlOQnJBdmdodE44TGJIMlBLVXJScU1adVlqNmRtUG96VHRpR2VpUjBRS3diUDBwWXZ4S3krZUdWbnRDRXlNeTUxaElWM3h1TUdyT01pTmhVT0RveXdoTlwvMVk4bHRxdU9QXC9VcXVvdVMzQmNEdjR4VGRRbThTbU9OcUZTbk1ya2RXc1hRcytiRjZiRWZDendiaVpSQW5NTlNwZzNPMUhUd3NvUkQ4cjFvZlVKZWdPSXp3b3dOaTd2cVFCTHFGbG5VSWNtQUZBWlU9IiwiaXYiOiI0ZDUwMTVjODUxNjZjNzg1MWRhYjNlYjIxOGYzNzMwMyIsInMiOiIxYjg2NzU4ODU3ZWMxZTVlIn0%3D) Guide to Implementing Risk-Based Thinking into Quality Management Systems (Memory Jogger)**

by Jerome Dean Mahaffey

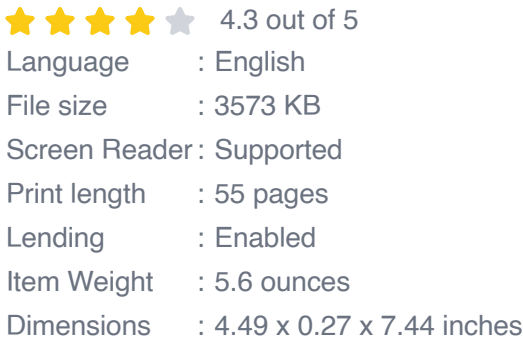

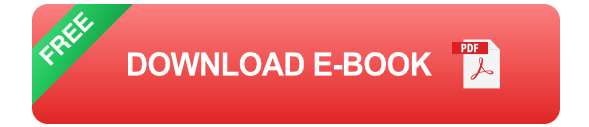

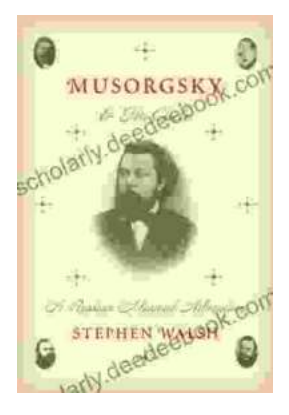

## **[Musorgsky and His Circle: A Russian Musical](https://scholarly.deedeebook.com/book/Musorgsky%20and%20His%20Circle%20A%20Russian%20Musical%20Revolution.pdf) Revolution**

Modest Mussorgsky was a Russian composer who played a pivotal role in the development of Russian classical music. He was a member of the "Mighty Handful," a group of...

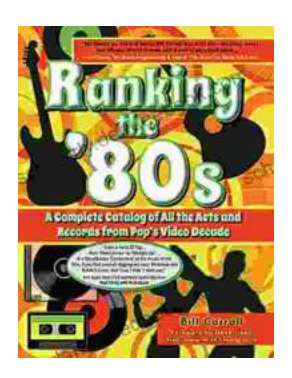

## **[Ranking the 80s with Bill Carroll: A Nostalgic](https://scholarly.deedeebook.com/book/Ranking%20the%2080s%20with%20Bill%20Carroll%20A%20Nostalgic%20Journey%20Through%20Iconic%20Pop%20Culture.pdf) Journey Through Iconic Pop Culture**

Prepare to embark on a captivating expedition through the vibrant and unforgettable era of the 1980s. Join renowned pop culture expert Bill Carroll as he expertly ranks...